# Oracle® NoSQL Database Release Notes

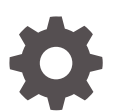

Release 20.1 E91818-19 July 2020

**ORACLE** 

Oracle NoSQL Database Release Notes, Release 20.1

E91818-19

Copyright © 2011, 2020, Oracle and/or its affiliates.

This software and related documentation are provided under a license agreement containing restrictions on use and disclosure and are protected by intellectual property laws. Except as expressly permitted in your license agreement or allowed by law, you may not use, copy, reproduce, translate, broadcast, modify, license, transmit, distribute, exhibit, perform, publish, or display any part, in any form, or by any means. Reverse engineering, disassembly, or decompilation of this software, unless required by law for interoperability, is prohibited.

The information contained herein is subject to change without notice and is not warranted to be error-free. If you find any errors, please report them to us in writing.

If this is software or related documentation that is delivered to the U.S. Government or anyone licensing it on behalf of the U.S. Government, then the following notice is applicable:

U.S. GOVERNMENT END USERS: Oracle programs (including any operating system, integrated software, any programs embedded, installed or activated on delivered hardware, and modifications of such programs) and Oracle computer documentation or other Oracle data delivered to or accessed by U.S. Government end users are "commercial computer software" or "commercial computer software documentation" pursuant to the applicable Federal Acquisition Regulation and agency-specific supplemental regulations. As such, the use, reproduction, duplication, release, display, disclosure, modification, preparation of derivative works, and/or adaptation of i) Oracle programs (including any operating system, integrated software, any programs embedded, installed or activated on delivered hardware, and modifications of such programs), ii) Oracle computer documentation and/or iii) other Oracle data, is subject to the rights and limitations specified in the license contained in the applicable contract. The terms governing the U.S. Government's use of Oracle cloud services are defined by the applicable contract for such services. No other rights are granted to the U.S. Government.

This software or hardware is developed for general use in a variety of information management applications. It is not developed or intended for use in any inherently dangerous applications, including applications that may create a risk of personal injury. If you use this software or hardware in dangerous applications, then you shall be responsible to take all appropriate fail-safe, backup, redundancy, and other measures to ensure its safe use. Oracle Corporation and its affiliates disclaim any liability for any damages caused by use of this software or hardware in dangerous applications.

Oracle and Java are registered trademarks of Oracle and/or its affiliates. Other names may be trademarks of their respective owners.

Intel and Intel Inside are trademarks or registered trademarks of Intel Corporation. All SPARC trademarks are used under license and are trademarks or registered trademarks of SPARC International, Inc. AMD, Epyc, and the AMD logo are trademarks or registered trademarks of Advanced Micro Devices. UNIX is a registered trademark of The Open Group.

This software or hardware and documentation may provide access to or information about content, products, and services from third parties. Oracle Corporation and its affiliates are not responsible for and expressly disclaim all warranties of any kind with respect to third-party content, products, and services unless otherwise set forth in an applicable agreement between you and Oracle. Oracle Corporation and its affiliates will not be responsible for any loss, costs, or damages incurred due to your access to or use of third-party content, products, or services, except as set forth in an applicable agreement between you and Oracle.

# **Contents**

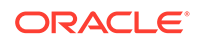

# **Overview**

This is release **20.1.20** of Oracle NoSQL Database. It follows release 20.1.16.

Oracle NoSQL Database is a distributed key-value store capable of scaling horizontally to handle very large amounts of data.

The Oracle NoSQL Database server is compatible with Java SE 8 (64-bit), and the client is compatible with Java SE 8. Both the client and the server require at least Java SE 8, and should work with more recent Java SE versions. The client and server have been tested and certified against Oracle Java SE 11.0.6 and OpenJDK 11.0.6. We encourage you to upgrade to the latest Java release to take advantage of the latest bug fixes and performance improvements. We expect to certify Oracle NoSQL Database with more recent Java versions in a future release.

Attempting to use this release with a version of Java earlier than the required version will produce an error message similar to:

Exception in thread "main" java.lang.UnsupportedClassVersionError: oracle/kv/impl/util/KVStoreMain : Unsupported major.minor version 52.0

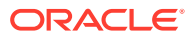

# Differences between Release 20.1.20 and 20.1.16

We strongly recommend that users of earlier versions upgrade to this release. For a complete listing of all the changes made to Oracle NoSQL Database for this release, including all bug fixes, see Changes in 20.1.20.

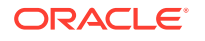

# Product Upgrade Policy

Release 20.1 supports upgrades from releases for the prior two calendar years. To upgrade a store directly to the current release, the store must be running release 18.1 or later.

If you have a store running a 4.x release, you can upgrade it to the current release by first upgrading to a 19.x or 18.x release and then upgrading from that to the current release. If you have a store running a 3.x release, you can upgrade it by first upgrading to an 18.x release and then upgrading from that to the current release.

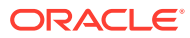

### **IN Operator**

Added support for the IN operator in SQL for Oracle NoSQL Database. The IN operator provides a convenient way to match one of several equality conditions. For example, the query

```
SELECT * FROM Foo WHERE a IN (1, 5, 4)
is equivalent to
SELECT * FROM Foo WHERE a = 1 OR a = 5 OR a = 4
```
### **Untyped JSON indexes**

Before this release, indexing a field inside a JSON document required that the field have a concrete JSON atomic type - one of integer, long, double, number, string, or boolean. If, for some document, the index field value did not conform to the declared type, index creation or the insertion of that document in a table would fail. This release adds support for the new anyAtomic type as a valid type for indexed JSON fields. A field indexed with the anyAtomic type can be of any valid JSON atomic type and the index will store all the heterogeneous values of that field.

#### **General Availability of Multi-Region Tables**

Multi-Region Tables have received several improvements in this release and is now considered a general availability feature.

New additions and improvements:

- Regions can now be added or removed from an existing multi-region table.
- A multi-region table can be dropped in one region and the associated tables can remain in other regions.
- Regions can now be added or removed from an existing multi-region table.
- When creating a multi-region table, the associated tables in remote regions no longer need to be empty.

# **Note:**

Multi-Region tables are now only available in the Enterprise Edition.

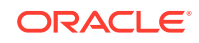

# **Multi-Region Tables**

Multi-Region Tables are a new feature that lets users create "read-anywhere" and "write-anywhere" tables that live in multiple regions, where each region is a separate Oracle NoSQL Database store. This is a preview release to give users early access to the new feature. It is not recommended to deploy this version of multi-region tables in a production environment. A general availability version will be available in a future release. Data stored in multi-region tables created with this release may need to be discarded when upgrading to the general availability version. Please refer to the Admin Guide and related documents for more information on the new feature and see the Known Issues section below for a list of limitations in this release.

# **Asynchronous Table API Methods**

The table API now has asynchronous methods that applications can use to make calls without using a thread to wait for results, which can improve the efficiency of clients that make many concurrent calls.

The client uses a new network protocol that multiplexes multiple calls on the same socket which supports asynchronous operations and reduces the number of socket connections needed. The new client is only compatible with this version of the server, although the new server continues to support older clients.

# **String manipulation SQL functions**

A set of new functions have been added to SQL queries to help with string manipulation: concatenation, substring, trim, ltrim, rtrim, length, contains, starts\_with, ends with, index of, replace, reverse, upper, lower.

# **Deprecating "kvproxy drivers"**

In the 19.3 release, Oracle NoSQL Database released a database proxy component that lets Oracle NoSQL Database drivers communicate with the Oracle NoSQL Database cluster, called the "HTTP proxy drivers." Prior to the 19.3 release, there was another set of Oracle NoSQL Database drivers that used a thrift based proxy for communication, called the "kvproxy drivers." These drivers are available in Java, C#, Javascript, and Python. The "HTTP proxy drivers" provide richer capabilities and will be usable for both on-prem and cloud applications. The "kvproxy drivers" have been deprecated in this release and are subject to removal from future versions. They should be used with that possibility in mind. The APIs are different between the "kvproxy drivers" and the "HTTP proxy drivers", so existing applications will need to be modified to use the "HTTP proxy drivers." Deprecated drivers will be clearly marked on the Oracle Technology Network.

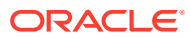

# **String pattern matching in queries**

Queries now support a new built-in function, regex\_like, which can be used to specify string pattern matching in queries.

# **Hybrid Cloud Deployment**

Oracle NoSQL Database can now by used with the drivers for the Oracle NoSQL Database Cloud Service by deploying the new Oracle NoSQL Database Proxy. The JAR file for the Oracle NoSQL Database Proxy is included in the Enterprise Edition distribution of Oracle NoSQL Database. All users can download the latest version of the JAR from the Oracle Technology Network.

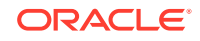

### **JSON datatype support for Full Text Search**

Users can create full text search indexes on a JSON field and on the attributes within that JSON field.

### **Export/Import Enhancement**

The Export/Import tool has been enhanced to allow users to migrate their data into Oracle NoSQL Database using either JSON or MongoDB JSON formats.

# **Deprecating Export/Import support for Oracle Storage Cloud Services**

Export/Import support for the Oracle Storage Cloud Service that is part of Oracle Cloud Infrastructure Classic has been deprecated for use as a source or sink. Support for the cloud storage that is part of the new Oracle Cloud Infrastructure will be provided in the future.

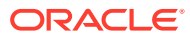

# **Querying GeoJson Data**

Introduced support for a number of built-in functions in SQL queries to interpret JSON objects that represent geographical locations as specified in the GeoJSON specification [\(https://tools.ietf.org/html/rfc7946](https://tools.ietf.org/html/rfc7946)).

# **Support for Namespaces**

Starting this release users can create namespaces. Tables can be created for a particular namespace. If users do not specify a namespace at the time of table creation the tables are placed under the default namespace of sysDefault. Prior to this release there was no concept of namespace in Oracle NoSQL Database. All tables created using prior releases will be placed in sysDefault namespace on upgrade.

# **IDENTITY Column Support**

Users can create a table with an IDENTITY column for which the system will automatically generate numeric values using a sequence generator.

# **Support for INSERT and UPSERT in SQL Query**

Support for INSERT and UPSERT statements has been added in SQL queries.

# **Support for Sequence Aggregation Functions in SQL Query**

The following new functions have been added to support sequence aggregation operations in SQL queries: seq\_count, seq\_sum, seq\_avg, seq\_min, and seq\_max.

# **Admin Web Service**

Oracle NoSQL Database Admin can now be started as a web service that processes Admin CLI commands through a REST API over the HTTP and HTTPS protocol. The input and output to the Admin Web Service is in JSON format. This feature is intended to help DevOps and other NoSQL admins automate administrative operations. See REST API for Administering Oracle NoSQL Database.

# **Data Migrator - Preview**

This release includes a preview version of the Data Migrator utility, which allows users to migrate their data into Oracle NoSQL Database that is either in JSON or MongoDB JSON formats. This utility will be integrated into the Oracle NoSQL Database IMPORT/ EXPORT utility in future releases. See the MIGRATOR-README.txt found in the doc subdirectory of the Oracle NoSQL Database package for its usage.

# **Monitoring Using ELK Framework**

Oracle NoSQL Database can be setup to generate logs that can be used by the popular ELK (Elasticsearch - Logstash - Kibana) framework to visually monitor NoSQL clusters.

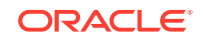

# **Support for Encryption at Rest**

Oracle NoSQL Database can be setup to encrypt its data using dm-crypt, a kernellevel disk encryption mechanism available for Linux.

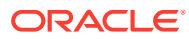

# **Support for Group-by and Aggregate Function**

This release introduces support for the group-by clause and the following aggregate functions: count(\*), count(expr), sum(expr), avg(expr), min(expr) and max (expr).

# **Joining Tables in the Same Table Hierarchy**

Support for joining tables that belong to the same table hierarchy — parent-child table joins — is now available.

# **Zone Affinity**

Users can specify master affinity for the primary zones that are in close proximity to the client application. This feature allows the system to favor placing master nodes in primary zones that have master affinity set so that write operations are directed to nearby zones for more predictable latency.

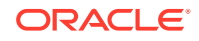

### **Introducing Streaming API for Tables**

Oracle NoSQL Database provides a Streams API that allows users to subscribe to changes made to tables by puts, updates and deletes. This new API is based on the Reactive Streams standard. Applications that use the Stream API need to be compiled with Java SE Development Kit 8, and require kystore, jar for both compilation and at runtime.

#### **Introducing C# Driver**

The Oracle NoSQL Database C# driver allows native C# applications to access data stored in Oracle NoSQL Database tables using the basic get, put, and search operations.

# **Support for UPDATE in SQL Query**

Added UPDATE statement support to perform single-row server-side updates with SQL. The UPDATE command syntax supports the standard SET clause, as well as extensions to support ADD, REMOVE and PUT clauses for adding and removing elements and fields to/from arrays and maps. The existing Oracle NoSQL Database path expression can be used to identify the target fields to update both inside JSON datatype or in the strongly typed datatypes.

### **Disk Usage Enforcement Using Storage Directory Size Parameter**

The storage directory size parameter is now used to enforce disk usage. Starting with this release, if the storage disk size is not specified for replication nodes (RNs), the Oracle NoSQL Database storage engine may use all available free disk space except for 5GB of reserved free space. We strongly recommend that all applications:

- Specify storage directories and sizes for all RNs, and
- Monitor disk usage using the new availableLogSize statistic and take correction action well before this value reaches zero.

Write operations will be rejected and only read operations will be allowed when the storage size is in danger of being exceeded.

#### **5GB Minimum Disk Space Requirement**

Starting with this release, a minimum of 5GB disk space is required for the kvlite and kvstore service to start.

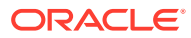

# **Introducing Indexing Capability for JSON Data**

Starting this release, Oracle NoSQL Database supports typed JSON indexes. The user can create an index on a field that is of JSON datatype. A type (string, numeric,..) must be specified for a JSON index and the system enforces the semantics for that type during SQL query processing.

# **SQL for NoSQL Enhancements**

Added support for NUMBER datatype and all query expressions that work on numeric values have been extended to work on NUMBER. Added support for IS NULL and IS NOT NULL operators in SQL for NoSQL.

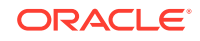

### **Oracle NoSQL Database Community Edition (CE) License Change**

Oracle NoSQL Database server Community Edition (CE) is now released under Apache License, Version 2.0 (Apache 2.0). Previously it was released under the Affero General Public License (aGPL v3). The licenses for the other distributions are unchanged.

### **Oracle NoSQL Database Will Create Secure Stores By Default**

Starting this release, Oracle NoSQL Database will create all stores as secure stores by default, including those created by kvlite. The user will have to set the store-security option to none in the makebootconfig to create non-secure stores. For kvlite, use -secure-config disable option to create non-secure store.

# **Support for Querying JSON Data Type Fields**

SQL for Oracle NoSQL Database now supports querying and manipulating data stored as JSON data types in its DML queries. Creating and storing fields of type JSON was introduced in the previous release as a preview and is now made available as general release. Indexed JSON queries are not supported in this release and as a result some queries may experience performance issues.

# **Introducing TIMESTAMP Data Type**

Users can create a table of type TIMESTAMP using the TABLE API and can query fields of type TIMESTAMP using the SQL for NoSQL query language.

# **Storage Engine (JE) Stats Available Through JMX**

Storage Engine (JE) statistics that are written to the <kvroot>/log/ <storename>.stats and <kvroot>/log/<storename>.perf files are now made available through the Oracle NoSQL JMX agent via the standard javax.management.Notification mechanism in JSON format. This allows users to make a single call to obtain all the JE stats for a particular component as opposed to a call for every JE stat.

# **Increased Parallelism in Predicate Push Down**

The Predicate Push Down feature has been enhanced so that when the input splits are generated (on the client side), partition and shard information is now employed to produce splits that are distributed to the Datanodes of the Hadoop cluster. This enhancement results in optimum parallelization of the predicate filtering that is performed on the Oracle NoSQL Database server.

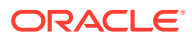

# **Storage Directory Based Topology Layout**

Topology layout now takes storage directory size information into account. If storage directory sizes have been specified for Storage Nodes, then the deploy, rebalance, redistribute, and contract topology commands will adjust shards and partitions to take directory sizes into account.

# **Improved Write Availability With RF=2**

Stores with replication factor 2 can now continue to support writes after single node failures if the store includes Arbiter nodes, a new type of lightweight node that allows the system to select a master if one of the two replication nodes in a shard becomes unavailable. Arbiters can be used to improve availability without increasing the number of data replicas maintained by the store.

# **Store Contraction**

The new topology contract command makes it possible to reduce the size of a store by eliminating storage nodes and reducing the number of shards. The replication factor is not changed.

# **General Release of Query and Full Text Search**

The query language and full text search are now general release features.

# **Preview Release of API Support for a JSON Data Type**

Limited support for declaring and using a JSON data type is provided as a preview release. See the Changes in 12cR1.4.2.10 for more information.

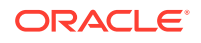

# **Query**

Added a preview release of an SQL-style declarative query language to support server side predicates, filtering, and projection of table data. The new features include the language itself, APIs for querying and results handling, as well as a new interactive shell to exercise queries.

# **Full Text Search**

Added a preview release of integration with Elasticsearch to provide full text search indexing. Text indexes can be added to tables in Oracle NoSQL Database, which will cause a corresponding index in an attached Elasticsearch cluster to be populated and maintained.

# **TTL**

Added support for Time-To-Live (TTL), which allows applications to request automatic purging of records after a given time interval. A default TTL can be specified for all entries in a table, and a TTL value can also be specified for individual table operations. For applications whose data should expire over time, the TTL feature provides better performance than deleting records explicitly.

# **Export/Import Utility**

Added Export and Import utilities. The new utilities allows users to export the contents from Oracle NoSQL Database store to either the local file system or to the Oracle Storage Cloud Service, and to import contents from the locations into an Oracle NoSQL Database store.

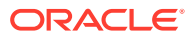

# **Distributions**

Oracle NoSQL Database comes in four distributions: Community Edition (CE), Enterprise Edition (EE), Basic Edition (BE), and Client.

- The CE version is open source. It ships with source code and is released under the Apache License, Version 2.0 (Apache 2.0). It includes the client and server distribution, but does not include some server features.
- The EE version does not include source code and it ships with an Oracle license. The EE version includes the client and server distribution, and includes several features not found in the CE version: Oracle External Tables support, Oracle Wallet support for external password storage, and support for Kerberos authentication.
- The BE version only contains the server and is distributed under the Oracle Database Enterprise Edition license. The BE version does not include source code, and is functionally identical to CE.
- The Client version is open source. It ships with source code and is released under the Apache 2.0 License (Apache 2.0). The Client version only contains the implementation of the client API, which may be used to access servers running under CE, EE, or BE.

In addition, example code is provided in its own package, which can be used with any of the three main distributions.

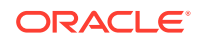

# Building from Source Code in the Community Edition

If you have downloaded the Community Edition, you can use the included Ant build script to rebuild JAR files if you make source changes.

You need Apache Ant version 1.9.0 or later in order to do builds. You can download Ant from here.

You also need Apache Ivy for loading dependencies. You can download Ivy from here.

Make sure to add the ivy JAR file to your  $\sim$  / .ant / lib directory or specify the ivy directory using the ant -lib option.

The default Ant target will rebuild all JAR files.

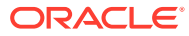

# Known Issues

# **Topics**

- Topology Changes May Fail During Software Upgrades
- [Enterprise Manager plug-in not compatible with EM 13.4.0.0 and later](#page-21-0)
- [Limitations on Multi-Region Tables in This Release](#page-21-0)
- [Updating Java Memory Settings after Release 18.1 Workaround](#page-22-0)
- [Out-of-Order Processing During Streams API and Partition Migration](#page-23-0)
- [Hive Used with Oracle Big Data SQL is Incompatible with Java 9, 10 and 11](#page-23-0)
- [Import/Export to OCI using Migrator Tool requires Java 8](#page-24-0)
- [Pre 19.1 Non-Java Drivers Still Require Java 8](#page-24-0)
- [IDENTITY Column Definition Missing in Export Package](#page-24-0)
- [Export Hangs When Disk is Full at Sink](#page-25-0)
- [Need a Minimum of 5 GB of Free Disk Space to Deploy a Storage Node That](#page-27-0) [Hosts an Admin](#page-27-0)
- [Users Must Manage Admin Directory Size, Can Put All Admins Into](#page-27-0) ["RUNNING,UNKNOWN" State](#page-27-0)
- [Store With Full Text Search May Become Unsynchronized](#page-28-0)
- [Key Distribution Statistics Utility is Disabled By Default](#page-30-0)
- [Data Verifier is Disabled By Default](#page-30-0)
- [Subscription Cannot Connect and Fails With InternalException](#page-31-0)

# **Topology Changes May Fail During Software Upgrades**

Making modifications to the store topology that include partition migration may fail if the modifications are performed while the store is being upgraded to a new software version. If you run a plan to deploy a new topology and the plan fails with problems during partition migration, check if the nodes of the store are running different software versions, and upgrade any nodes running old versions before retrying the plan.

Modifying a topology using one of the following topology commands can result in the need for partition migration. Deploying the resulting topology with the 'plan deploytopology' command can then fail if the plan is performed during a store software version upgrade. The topology commands that can produce partition migrations are:

- topology change-repfactor
- topology contract
- topology rebalance
- topology redistribute

Other topology commands do not produce partition migration and do not cause this problem.

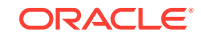

<span id="page-21-0"></span>If a topology deployment fails, you can tell if it is related to partition migrations during a software version upgrade by looking for errors like the following:

Plan 24 ended with errors. Use "show plan -id 24" for more information Plan Deploy Topo Id: 24 State: ERROR Attempt number: 1 Started: 2020-04-10 15:19:59 UTC Ended: 2020-04-10 15:24:48 UTC Plan failures: Failure 1: 17/MigratePartition PARTITION-2 from rg1 to rg2 failed. target=rg2-rn1 state=ERROR java.lang.Exception: Migration of PARTITION-2 failed. Giving up after 10 attempt(s)

If you see a plan failure involving partition migrations like this, particularly if there are similar failures for all partition migration tasks, use the 'ping' or 'verify topology' commands to display information about the store and check to see if different storage nodes are running different major or minor software versions. If so, upgrade the nodes running the older software to the latest version before retrying the 'plan deploytopology' command.

### **Enterprise Manager plug-in not compatible with EM 13.4.0.0 and later**

Oracle NoSQL's Enterprise Manager (EM) plug-in is compatible with EM versions up to and including EM version 13.3.0.0. Because of architectural changes in EM's plug-in support, the plugin is not compatible with EM version 13.4.0.0 and subsequent versions.

*[KVSTORE-141]*

# **Limitations on Multi-Region Tables in This Release**

The Multi-Region Tables feature in this release has the following limitations:

- Multi-region tables do not support TTL. *[#28165]*
- Multi-region tables do not support identity columns. *[#28216]*
- Multi-region tables must be top-level tables; child tables cannot be multi-region tables. *[#28217]*
- Only one service agent is supported for each remote region. *[#28166]*
- Elasticity operations must not be performed on stores that contain multi-region tables. *[#28164]*
- If the multi-region agent is unable to replicate data from a remote region for a long period of time, either due to network failure, a store failure, or a failure of the agent for other reasons, that may prevent table entries deleted in that remote region during the failure period from being deleted in the local region. *[#28136]*
- Adding a remote region to a table without creating the associated table in the added remote region may prevent the addition of subsequent remote regions to the same or different tables until the associated table is created. If the multi-region agent is restarted while a table in a remote region is missing in this way, then all replication of changes from all remote regions will be blocked until the remote table is created or the remote region is dropped from the local table. *[#28218]*

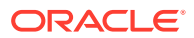

- <span id="page-22-0"></span>• Removing a multi-region table from one region without updating the associated tables in remote regions to remove that region may block other other multi-region table configuration changes in those remote regions until the associated table is updated or dropped. If the multi-region agent for one of the remote regions is restarted before the region is dropped, then all of the replication of changes to that region will be blocked until the table is updated or dropped. *[#28194]*
- Multi-region tables created using the 19.5 release should not be used in this release or later releases. Conflict resolution for data in tables created in the 19.5 release may not be resolved correctly in later releases, meaning that multi-region tables may not contain the latest entry updated in a remote table. Note that upgrading of multi-region tables to later releases also received limited testing, so there may be other issues that have not been detected.

We expect all of these limitations to be removed in the future releases.

#### **Updating Java Memory Settings after Release 18.1 Workaround**

Starting with release 18.3, the Java heap overhead is explicitly accounted for via the new Storage Node parameter named jvmOverheadPercent, with a default value of 25%. If you are running a store using a version earlier than 18.3, and the store was configured with the workarounds suggested in the [Memory Allocation Algorithm](https://docs.oracle.com/en/database/other-databases/nosql-database/18.1/release-notes/known-issues.html) [Fails to Account for Java Memory Overhead Can Produce OutOfMemoryErrors](https://docs.oracle.com/en/database/other-databases/nosql-database/18.1/release-notes/known-issues.html) section of the 18.1 release notes, then you should make the following changes during the upgrade to an 18.3 or later release. The changes to make depends on whether you followed the first or second set workarounds, based on whether your configuration has more than 48 GiB of memory per RN.

If you used the first set of instructions in the release notes because your configuration no more than 48 GiB of memory per RN, then immediately *before* upgrading the store to release 18.3 or a later release, run the following Admin CLI commands:

- 1. change-policy -params rnHeapPercent=68
- **2.** For each storage node, replacing snX as appropriate:

plan change-parameters -service snX -wait -params rnHeapPercent=68

**3.** *After* the upgrade, run the following Admin CLI command for each storage node, replacing snX as appropriate:

plan change-parameters -service snX -wait -params memoryMB=0

You are done.

If you used the second set of instructions in the release notes because your configuration has more than 48 GiB of memory per RN, then run the following Admin CLI commands *after* the upgrade:

- **1.** change-policy -params systemPercent=10
- **2.** For each storage node, replacing snX as appropriate:

plan change-parameters -service snX -wait -params systemPercent=10 memoryMB=0

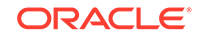

<span id="page-23-0"></span>You are done.

Note that making changes to multiple Storage Nodes to update Java memory settings may result in warnings in the debug logs regarding mismatched cache sizes such as:

2019-11-14 15:26:40.762 UTC WARNING - [rg1-rn3] JE: Mismatched cache sizes, feeder:516738252 replica: 375809638 feeder off-heap: 0 replica off-heap: 0

Once the changes are completed for all Storage Nodes, these warnings should not continue to be reported, and the temporary ones should be harmless.

*[#27855]*

#### **Out-of-Order Processing During Streams API and Partition Migration**

When an application uses the Streams API with a subscription that has multiple subscribers, and an elasticity operation is performed that involves a partition migration, the application may need to coordinate operations across subscribers. An elasticity change can cause the events being delivered for a given key to switch to a different subscriber. The Streams API delivers events in the proper order to the two subscribers, but it is up to the application to make sure that the subscribers perform actions for those events in the correct order. We hope to remove the need for this coordination in a future release.

#### *[#27541]*

#### **Hive Used with Oracle Big Data SQL is Incompatible with Java 9, 10 and 11**

Oracle NoSQL Database supports Oracle Big Data SQL using Apache Hive (TM) 1.2.1 and Hadoop-2.3.0-cdh5.1.0. The following warnings are generated when you use Java 9, 10, or 11 to start Hive:

```
Logging initialized using configuration in file:/scratch/kmtest/release/
hadoop/hive/conf/hive-log4j.properties
WARNING: An illegal reflective access operation has occurred
WARNING: Illegal reflective access by 
org.apache.hadoop.security.authentication.util.KerberosUtil (file:/
scratch/kmtest/release/hadoop/hadoop-2.6.0-cdh5.4.8/share/hadoop/
common/lib/hadoop-auth-2.6.0-cdh5.4.8.jar) to method 
sun.security.krb5.Config.getInstance()
WARNING: Please consider reporting this to the maintainers of 
org.apache.hadoop.security.authentication.util.KerberosUtil
WARNING: Use --illegal-access=warn to enable warnings of further 
illegal reflective access operations
WARNING: All illegal access operations will be denied in a future 
release
Exception in thread "main" java.lang.RuntimeException: 
java.lang.RuntimeException: Unable to instantiate 
org.apache.hadoop.hive.ql.metadata.SessionHiveMetaStoreClient
     at 
org.apache.hadoop.hive.ql.session.SessionState.start(SessionState.java:5
22)
     at org.apache.hadoop.hive.cli.CliDriver.run(CliDriver.java:677)
     at org.apache.hadoop.hive.cli.CliDriver.main(CliDriver.java:621)
     ...
```
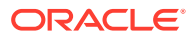

```
Caused by: java.lang.RuntimeException: Unable to instantiate 
org.apache.hadoop.hive.ql.metadata.SessionHiveMetaStoreClient
     at 
org.apache.hadoop.hive.metastore.MetaStoreUtils.newInstance(MetaStoreUti
ls.java:1523)
     at 
org.apache.hadoop.hive.metastore.RetryingMetaStoreClient.<init>(Retrying
MetaStoreClient.java:86)
     at 
org.apache.hadoop.hive.metastore.RetryingMetaStoreClient.getProxy(Retryi
ngMetaStoreClient.java:132)
```
The incompatibility warnings are produced because this version of Hive is incompatible with module support introduced in Java 9. Use Java 8 to bring up Hive for Big Data SQL queries with Oracle NoSQL Database 19.1.

*[#27565]*

#### **Import/Export to OCI using Migrator Tool requires Java 8**

If you are using the Oracle NoSQL Database on-premises migrator tool and you want to import/export data to OCI *classic* object store then you must use Java 8. Other versions of Java are not supported.

# **Pre 19.1 Non-Java Drivers Still Require Java 8**

Due to an incompatibility issue in the proxy, the Oracle NoSQL non-Java drivers released prior to 19.1 must continue to use Java 8 to run the proxy when connecting to an Oracle NoSQL Database 19.1 server that uses Java 10 or 11.

#### **IDENTITY Column Definition Missing in Export Package**

The Import/Export utility does not export the IDENTITY column property for a table into the export package DDL file (tableSchema.ddl). This is a bug and will be fixed in a future release. The user will notice the missing IDENTITY column property only during an import into an existing table using the export package. Here are possible scenarios:

- **1.** If the import table already exists and is non-empty, and the IDENTITY column is defined as GENERATED ALWAYS, the Oracle NoSQL Database will return an error saying that users cannot supply a value for GENERATED ALWAYS.
- **2.** If the import table already exists and is non-empty, and the IDENTITY column is defined as GENERATED BY DEFAULT, the Import/Export utility will return an error saying that the record is already present. The user can choose to overwrite the records by setting the import config file option overwrite to true.
- **3.** If the import table exists and is empty, and the IDENTITY column is defined as GENERATED ALWAYS, the Oracle NoSQL Database will return an error saying that users cannot supply a value for GENERATED ALWAYS.
- **4.** If the import table exists and is empty, and the IDENTITY column defined as GENERATED BY DEFAULT, the import will succeed, taking the values from the export package. The user can then set the START WITH value to the next value in the sequence using the ALTER TABLE command.
- **5.** If the import table does not exist, then import will create the table using the DDL in the export package that had the missing IDENTITY column property, thus losing knowledge of the original IDENTITY column. This problem will be fixed in a

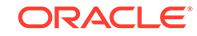

future release. The import will succeed as per the semantics of a table without an IDENTITY column.

<span id="page-25-0"></span>For all of these options, you can add or modify the IDENTITY column property using the ALTER TABLE command. See IDENTITY column documentation for more details.

#### *[#27562]*

#### **Export Hangs When Disk is Full at Sink**

During an export, the Import/Export tool will hang if the sink runs out of disk space. This issue will be fixed in a future release. Users must restart the export after freeing up disk space at sink. The user will see a java.io.IOException: No space left on device if they had started export in -verbose mode.

```
java -jar /home/jinzha/mywork/kv/lib/kvtool.jar export -helper-hosts 
192.168.56.1:5000 \
-store kvstore -export-all -config /home/jinzha/mywork/export.cfg -
verbose
Enter command: export
2019-04-22 23:55:16.316 UTC Start migration with configuration:
\{ "configFileVersion" : 1,
   "abortOnError" : true,
   "source" : {
     "type" : "nosqldb",
     "helperHosts" : [ "192.168.56.1:5000" ],
     "storeName" : "kvstore"
   },
   "sink" : {
     "type" : "file",
     "format" : "binary",
     "path" : "/home/jinzha/mywork/data"
   }
}
2019-04-22 23:55:16.338 UTC TaskWaiter thread spawned.
2019-04-22 23:55:16.693 UTC Exporting table schema: users. 
TableVersion: 1
2019-04-22 23:55:16.695 UTC Creating a new RecordStream for 
SchemaDefinition. File segment number: 1. Chunk sequence: abcdefghijlk
2019-04-22 23:55:16.701 UTC WriteTask worker thread spawned for 
SchemaDefinition
2019-04-22 23:55:16.704 UTC [binary]: Exported 1 record from 
tableSchema: 0min 0sec 361ms
2019-04-22 23:55:16.729 UTC Exporting store data with configuration: 
consistency=null; requestTimeout=0ms
2019-04-22 23:55:16.773 UTC Creating a new RecordStream for users. File 
segment number: 1. Chunk sequence: abcdefghijlk
2019-04-22 23:55:16.788 UTC WriteTask worker thread spawned for users
2019-04-22 23:55:18.954 UTC Exception exporting users. Chunk sequence: 
abcdefghijlk
java.io.IOException: No space left on device
     at java.io.FileOutputStream.writeBytes(Native Method)
     at java.io.FileOutputStream.write(FileOutputStream.java:326)
     at 
oracle.kv.util.expimp.utils.exp.LocalStoreOutput.exportDataStream(LocalS
```

```
toreOutput.java:211)
     at 
oracle.kv.util.expimp.utils.exp.LocalStoreOutput.doExport(LocalStoreOutp
ut.java:149)
     at 
oracle.kv.util.expimp.utils.exp.AbstractStoreOutput$WriteTask.call(Abstr
actStoreOutput.java:639)
     at 
oracle.kv.util.expimp.utils.exp.AbstractStoreOutput$WriteTask.call(Abstr
actStoreOutput.java:620)
     at java.util.concurrent.FutureTask.run(FutureTask.java:266)
    at 
java.util.concurrent.ThreadPoolExecutor.runWorker(ThreadPoolExecutor.jav
a:1149)
    at 
java.util.concurrent.ThreadPoolExecutor$Worker.run(ThreadPoolExecutor.ja
va:624)
     at java.lang.Thread.run(Thread.java:748)
2019-04-22 23:56:06.705 UTC Exception exporting SchemaDefinition. Chunk 
sequence: abcdefghijlk
java.io.IOException: No space left on device
     at java.io.FileOutputStream.writeBytes(Native Method)
    at java.io.FileOutputStream.write(FileOutputStream.java:326)
     at 
oracle.kv.util.expimp.utils.exp.LocalStoreOutput.exportDataStream(LocalS
toreOutput.java:211)
     at 
oracle.kv.util.expimp.utils.exp.LocalStoreOutput.doExport(LocalStoreOutp
ut.java:149)
     at 
oracle.kv.util.expimp.utils.exp.AbstractStoreOutput$WriteTask.call(Abstr
actStoreOutput.java:639)
     at 
oracle.kv.util.expimp.utils.exp.AbstractStoreOutput$WriteTask.call(Abstr
actStoreOutput.java:620)
     at java.util.concurrent.FutureTask.run(FutureTask.java:266)
     at 
java.util.concurrent.ThreadPoolExecutor.runWorker(ThreadPoolExecutor.jav
a:1149)
    at 
java.util.concurrent.ThreadPoolExecutor$Worker.run(ThreadPoolExecutor.ja
va:624)
     at java.lang.Thread.run(Thread.java:748)
2019-04-22 23:56:16.708 UTC [binary]: Writing continue.., wait 1 minutes
```

```
[#27574]
```
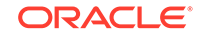

#### <span id="page-27-0"></span>**Need a Minimum of 5 GB of Free Disk Space to Deploy a Storage Node That Hosts an Admin**

If a Storage Node that hosts an admin is deployed on a system with less than 5 GB of free disk space, the following exception will occur:

```
Connected to Admin in read-only mode
(JE 18.1.8) Database AdminSchemaVersion not found. (18.1.3)
```
Make sure you have at least 5 GB of free disk space to successfully deploy a storage node. This same problem will occur when deploying KVLite. We expect to remove this restriction in a future release. *[#26818]*

#### **Users Must Manage Admin Directory Size, Can Put All Admins Into "RUNNING,UNKNOWN" State**

Starting with the 4.5.x release, every Admin is allocated a maximum of 3 GB of disk space by default, which is sufficient space for the vast majority of installations. However, under some rare circumstances you might want to change this 3 GB limit, especially if the Admin is sharing a disk with a Storage Node. For more information, see Managing Admin Directory Size.

If Admins run out of disk space, then there will be entries in the Admin logs saying "Disk usage is not within je.maxDisk or je.freeDisk limits and write operations are prohibited" and the output of the ping command will show all the Admins in the "RUNNING,UNKNOWN" state. Follow the procedure described in Managing Admin Directory Size to bring the Admins back to the "RUNNING,MASTER" or "RUNNING,REPLICA" state.

Below is sample output of the ping command and log entries that indicate that Admin ran out of disk space.

```
kv-> ping
Connected to Admin in read-only mode
Pinging components of store kvstore based upon topology sequence #106
90 partitions and 3 storage nodes
Time: 2018-04-03 08:20:22 UTC Version: 18.3.0
Shard Status: healthy:3 writable-degraded:0 read-only:0 offline:0 
total:3
Admin Status: read-only
Zone [name=Houston id=zn1 type=PRIMARY allowArbiters=false 
masterAffinity=false]
     RN Status: online:9 offline:0 maxDelayMillis:0 maxCatchupTimeSecs:0
Storage Node [sn1] on localhost:10000
     Zone: [name=Houston id=zn1 type=PRIMARY allowArbiters=false 
masterAffinity=false]
     Status: RUNNING Ver: 18.3.0 2018-04-03 05:36:25 UTC Build id: 
ec627ef967d6 Edition: Enterprise
       Admin [admin1] Status: RUNNING, UNKNOWN
         Rep Node [rg1-rn1] Status: RUNNING,REPLICA 
sequenceNumber:93 haPort:10011 delayMillis:0 catchupTimeSecs:0
        Rep Node [rg2-rn1] Status: RUNNING,REPLICA 
sequenceNumber:93 haPort:10012 delayMillis:0 catchupTimeSecs:0
         Rep Node [rg3-rn1] Status: RUNNING,MASTER 
sequenceNumber:92 haPort:10013
```
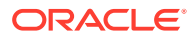

```
Storage Node [sn2] on localhost:11000
     Zone: [name=Houston id=zn1 type=PRIMARY allowArbiters=false 
masterAffinity=false]
    Status: RUNNING Ver: 18.3.0 2018-04-03 05:36:25 UTC Build id: 
ec627ef967d6 Edition: Enterprise
 Admin [admin2] Status: RUNNING,UNKNOWN
 Rep Node [rg1-rn2] Status: RUNNING,REPLICA 
sequenceNumber:93 haPort:11021 delayMillis:0 catchupTimeSecs:0
        Rep Node [rg2-rn2] Status: RUNNING,MASTER 
sequenceNumber:93 haPort:11022
        Rep Node [rg3-rn2] Status: RUNNING,REPLICA 
sequenceNumber:92 haPort:11023 delayMillis:0 catchupTimeSecs:0
Storage Node [sn3] on localhost:12000
     Zone: [name=Houston id=zn1 type=PRIMARY allowArbiters=false 
masterAffinity=false]
    Status: RUNNING Ver: 18.3.0 2018-04-03 05:36:25 UTC Build id: 
ec627ef967d6 Edition: Enterprise
       Admin [admin3] Status: RUNNING, UNKNOWN
        Rep Node [rg1-rn3] Status: RUNNING,MASTER 
sequenceNumber:93 haPort:12011
        Rep Node [rg2-rn3] Status: RUNNING,REPLICA 
sequenceNumber:93 haPort:12012 delayMillis:0 catchupTimeSecs:0
        Rep Node [rg3-rn3] Status: RUNNING,REPLICA 
sequenceNumber:92 haPort:12013 delayMillis:0 catchupTimeSecs:0
2018-04-03 08:18:52.254 UTC SEVERE [admin1] JE: Disk usage is not within
je.maxDisk or je.freeDisk limits and write operations are prohibited:
maxDiskLimit=2,097,152 freeDiskLimit=5,368,709,120
```
adjustedMaxDiskLimit=2,097,152 maxDiskOverage=83,086 freeDiskShortage=-6,945,071,104 diskFreeSpace=12,313,780,224 availableLogSize=-83,086 totalLogSize=2,180,238 activeLogSize=2,180,238 reservedLogSize=0 protectedLogSize=0 protectedLogSizeMap={}

2018-04-03 08:19:34.808 UTC SEVERE [admin2] JE: Disk usage is not within je.maxDisk or je.freeDisk limits and write operations are prohibited: maxDiskLimit=2,097,152 freeDiskLimit=5,368,709,120 adjustedMaxDiskLimit=2,097,152 maxDiskOverage=97,346 freeDiskShortage=-6,944,923,648 diskFreeSpace=12,313,632,768 availableLogSize=-97,346 totalLogSize=2,194,498 activeLogSize=2,194,498 reservedLogSize=0 protectedLogSize=0 protectedLogSizeMap={}

2018-04-03 08:19:36.063 UTC SEVERE [admin3] JE: Disk usage is not within je.maxDisk or je.freeDisk limits and write operations are prohibited: maxDiskLimit=2,097,152 freeDiskLimit=5,368,709,120 adjustedMaxDiskLimit=2,097,152 maxDiskOverage=101,698 freeDiskShortage=-6,944,923,648 diskFreeSpace=12,313,632,768 availableLogSize=-101,698 totalLogSize=2,198,850 activeLogSize=2,198,850 reservedLogSize=0 protectedLogSize=0 protectedLogSizeMap={}

#### *[#26922]*

#### **Store With Full Text Search May Become Unsynchronized**

A store that has enabled support for Full Text Search may, on rare occasions, encounter a bug in which internal components of a master Replication Node become

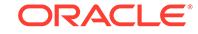

unsynchronized, causing updates from that Replication Node to stop flowing to the Elasticsearch engine. This problem will cause data to be out of sync between the store and Elasticsearch.

When the problem occurs, the Elasticsearch indices stop being populated. The problem involves the shutdown of the feeder channel for a component called the TextIndexFeeder, and is logged in the debug logs for the Replication Node. For example:

```
2018-03-16 11:23:46.055 UTC INFO [rg1-rn1] JE: Inactive channel: 
TextIndexFeeder-rg1-rn1-
b4e92291-3c73-4128-9557-62dbd4e9ac78(2147483647) forced close. Timeout: 
10000ms.
2018-03-16 11:23:46.059 UTC INFO [rg1-rn1] JE: Shutting down feeder for 
replica TextIndexFeeder-rg1-rn1-b4e92291-3c73-4128-9557-62dbd4e9ac78 
Reason: null write time: 32ms Avg write time: 100us
2018-03-16 11:23:46.060 UTC INFO [rg1-rn1] JE: Feeder Output for 
TextIndexFeeder-rg1-rn1-b4e92291-3c73-4128-9557-62dbd4e9ac78 soft 
shutdown initiated.
2018-03-16 11:23:46.064 UTC WARNING [rg1-rn1] internal exception 
Expected bytes: 6 read bytes: 0
com.sleepycat.je.utilint.InternalException: Expected bytes: 6 read 
bytes: 0
     at 
com.sleepycat.je.rep.subscription.SubscriptionThread.loopInternal(Subscr
iptionThread.java:719)
     at 
com.sleepycat.je.rep.subscription.SubscriptionThread.run(SubscriptionThr
ead.java:180)Caused by: java.io.IOException: Expected bytes: 6 read bytes: 0
     at 
com.sleepycat.je.rep.utilint.BinaryProtocol.fillBuffer(BinaryProtocol.ja
va:446)
     at 
com.sleepycat.je.rep.utilint.BinaryProtocol.read(BinaryProtocol.java:466
)
     at 
com.sleepycat.je.rep.subscription.SubscriptionThread.loopInternal(Subscr
iptionThread.java:656)
     ... 1 more
2018-03-16 11:23:46.064 UTC INFO [rg1-rn1] 
SubscriptionProcessMessageThread soft shutdown initiated.
2018-03-16 11:23:46.492 UTC INFO [rg1-rn1] JE: Feeder output for 
TextIndexFeeder-rg1-rn1-b4e92291-3c73-4128-9557-62dbd4e9ac78 shutdown. 
feeder VLSN: 4,066 currentTxnEndVLSN: 4,065
```
If the TextIndexFeeder channel is shutdown, then the user can restore it by creating a dummy full text search index. Here is an example of how you can do that.

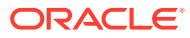

<span id="page-30-0"></span>Assuming that Elasticsearch is already registered, execute the following commands from the Admin CLI:

```
execute 'CREATE TABLE dummy (id INTEGER, title STRING, PRIMARY KEY (id))'
execute 'CREATE FULLTEXT INDEX dummytextindex ON dummy (title)'
execute 'DROP TABLE dummy'
```
Note that *dummy* is the name of a temporary table that should not exist previously.

Creating a full text search index reestablishes the channel from the store to Elasticsearch and ensures that data is synced up to date. *[#26859]*

#### **Key Distribution Statistics Utility is Disabled By Default**

Prior to 4.5.x release, Oracle NoSQL Database server automatically gathered key distribution statistics for its tables as the Key Distribution Statistics Utility was enabled by default. Depending on the frequency at which the statistics are gathered and the size of the store, the gathering of statistics can cause the throughput of the system can drop. Therefore, starting 4.5.x release, the Key Distribution Statistics Utility will be disabled by default for all newly created stores. Note that the utility will remain enabled for stores upgrading to 4.5.x. The user can issue the following command to disable the utility:

plan change-parameters -wait -all-rns -params "rnStatisticsEnabled=false" change-policy -params rnStatisticsEnabled=false

*[#26430]*

#### **Data Verifier is Disabled By Default**

Starting 4.5.x, the data verifier is turned off by default. This change was made because, in some cases, the data verifier was using a lot of I/O bandwidth and causing the system to slow down. Users can turn on the data verifier by issuing the following two commands from the Admin CLI:

```
plan change-parameters -wait -all-rns -params 
"configProperties=je.env.runVerifier=false"
change-policy -params "configProperties=je.env.runVerifier=false"
```
Note that, if the store has services with preexisting settings for the configProperties parameter, then users will need to get the current values and merge them with the new setting to disable the verifier:

```
show param -service rg1-rn1
show param -policy
```
For example, suppose rg1-rn1 has set the following cleaner parameter:

```
kv-> show param -service rg1-rn1
[...]
configProperties=je.cleaner.minUtilization=40
```
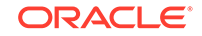

<span id="page-31-0"></span>When updating the configProperties parameter, the new setting for the verifier should be added, separating the existing settings with semicolons:

```
plan change-parameters -wait -all-rns -params 
"configProperties=je.cleaner.minUtilization=40;je.env.runVerifier=false"
```
# *[#27657]*

### **Subscription Cannot Connect and Fails With InternalException**

If a master transfer occurs due to a failure after the publisher is started and before a subscriber connects, an InternalException can occur when the subscriber tries to connect. The exception message will read "Failed to connect, will retry after sleeping 3000 ms". Restart the publisher to work around this problem. *[#27723]*

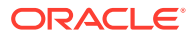